#### **УПРАВЛЕНИЕ ОБРАЗОВАНИЯ И МОЛОДЕЖНОЙ ПОЛИТИКИ АДМИНИСТРАЦИИ ГОРОДЕЦКОГО МУНИЦИПАЛЬНОГО РАЙОНА МУНИЦИПАЛЬНОЕ БЮДЖЕТНОЕ ОБРАЗОВАТЕЛЬНОЕ УЧРЕЖДЕНИЕ ДОПОЛНИТЕЛЬНОГО ОБРАЗОВАНИЯ «ЦЕНТР ВНЕШКОЛЬНОЙ РАБОТЫ «РАДУГА»**

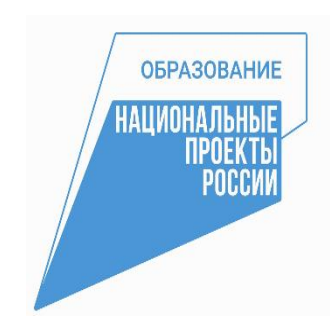

ПРИНЯТО УТВЕРЖДАЮ на педагогическом совете Директор МБОУ ДО ЦВР «Радуга» протокол № 1 от 01.09.2022г. \_\_\_\_\_\_\_\_\_\_\_\_\_\_\_\_\_\_ Н.В. Марова «  $\rightarrow$  2022 $r$ .

# **Дополнительная общеобразовательная (общеразвивающая) программа «Робототехника LEGO EducationWeDo 2.0» (техническая направленность, базовый уровень) с 5 лет на 1 год**

Составитель: педагог дополнительного образования Горинова Татьяна Викторовна

г. Городец 2022

## ОГЛАВЛЕНИЕ

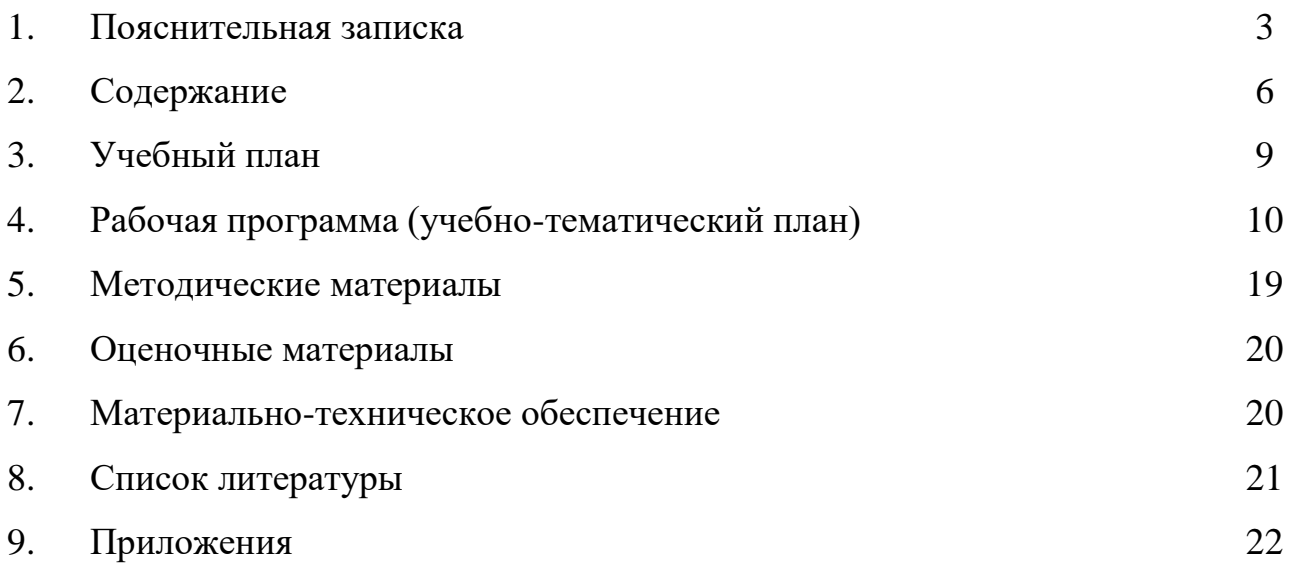

#### **1. Пояснительная записка**

Дополнительная общеобразовательная общеразвивающая программа «Робототехника LEGO Education WeDo 2.0» разработана в рамках федерального проекта «Успех каждого ребенка» национального проекта «Образование». Программа создана с учетом нормативно-правовых требований развития дополнительного образования детей и в соответствии с:

1. Федеральным законом от 29.12.2012 № 273-ФЗ «Об образовании в Российской Федерации» (действующая редакция);

2. Указом Президента Российской Федерации от 21июля 2020г. №474«О национальных целях развития Российской Федерации на период до2030года»;

3. Приказом Министерства просвещения Российской Федерации от 09ноября 2018 № 196 (ред.2020 года) «Об утверждении Порядка организации и осуществления образовательной деятельности по дополнительным общеобразовательным программам»;

4. Приказом Министерства просвещения Российской Федерации от03.09.2019г. №467«Об утверждении Целевой модели развития региональных систем дополнительного образования детей»;

5. Приказом Министерства труда и социальной защиты Российской Федерации от 5 мая 2018г. №298 и «Об утверждение профессионального стандарта «Педагог дополнительного образования детей и взрослых»;

6. Стратегией развития воспитания в Российской Федерации на период до 2025 года, утвержденная Распоряжением Правительства Российской Федерации от 29 мая 2015г.№.996-p;

7. Паспортом национального проекта «Образование», утвержденный на заседании президиума Совета при Президенте Российской Федерации по стратегическому развитию и национальным проектам (протокол от 24декабря2018г.№16);

8. Паспортом федерального проекта «Успех каждого ребенка», утвержденного президиумом Совета при Президенте Российской Федерации по стратегическому развитию и национальным проектам (протокол от 24 декабря 2018года №16);

9. Письмом Министерства просвещения РФ от 1 ноября 2021 г. N. АБ-1898/06 «О направлении методических рекомендаций. Методические рекомендации по приобретению средств обучения и воспитания в целях создания новых мест в образовательных организациях различных типов для реализации дополнительных общеразвивающих программ всех направленностей в рамках региональных проектов, обеспечивающих достижение целей, показателей и результата Федерального проекта «Успех каждого ребенка» национального проекта «Образование»;

10. Методическими рекомендациями по разработке (составлению) дополнительной общеобразовательной общеразвивающей программы ГБОУ ДПО НИРО;

11. Постановлением Главного государственного санитарного врача РФ от 28 сентября 2020 г. №28 «Об утверждении санитарных правил СП2.4.3648 – 20 «Санитарно-эпидемиологические требования к организациям воспитания обучения, отдыха и оздоровления детей и молодежи»;

12. Распоряжением Правительства Нижегородской области от 30.10.2018№ 1135-p «О реализации мероприятий по внедрению целевой модели развития региональной системы дополнительного образования детей»;

13. Уставом МБОУ ДО ЦВР «Радуга»;

14. Положением о дополнительной общеобразовательной (общеразвивающей) программе МБОУ ДО ЦВР «Радуга».

**Актуальность программы** обусловлена общественной потребностью в творчески активных и технически грамотных людях, в развитии интереса к техническим профессиям.

Основная задача программы состоит в разностороннем развитии ребенка. Такую стратегию обучения легко реализовать в образовательной сфере робототехника, которая объединяет в себе специально скомпонованные для

занятий в группе комплекты Lego, тщательно продуманную систему заданий для детей и четко сформулированную образовательную концепцию. Важно отметить, что компьютер используется как средство управления собранной моделью; его использование направлено на составление управляющих алгоритмов для моделей. Обучающиеся получают представление об особенностях составления программ управления. В процессе систематического обучения конструированию у детей интенсивно развиваются сенсорные и умственные способности. Наряду с конструктивно-техническими навыками формируется умение целенаправленно рассматривать и анализировать предметы, сравнивать их между собой, выделять в них общее и различное, делать умозаключения и обобщения, творчески мыслить.

Простота в построении модели в сочетании с большими конструктивными возможностями Lego, позволяет детям в конце занятия увидеть сделанную своими руками модель, которая выполняет поставленную ими же задачу.

**Новизна программы** заключается в последовательном проведении, шаг за шагом, в виде разнообразных игровых, интегрированных, тематических занятий, на котрых дети знакомятся с возможностями конструктора, учатся строить сначала несложные модели, затем самостоятельно придумывать свои конструкции. Постепенно у детей развивается умение пользоваться инструкциями и чертежами, схемами, развивается логическое, проектное мышление.

Для ребят, успешно прошедших обучение по данной программе, следующим шагом может стать переход на новый образовательный уровень изучения робототехники – работа с конструкторами серии LegoMindstormsEducation EV3.

**Направленность программы** Данная общеобразовательная общеразвивающая программа дополнительного образования детей имеет техническую направленность. Предполагает дополнительное образование детей в области робототехники и мехатроники. Программа направлена на формирование у детей знаний и навыков, необходимых для работы с

роботизированными системами. Программа позволяет создавать благоприятные условия для развития технических способностей обучающихся.

### **2. Содержание**

**Целью** данной программы является развитие творческих способностей, аналитического мышления, навыков созидательной деятельности у обучающихся в виде создания и программирования модели на основе конструктора Lego «WeDo 2.0.

**Задачи**, которые решаются в процессе реализации данной программы:

*Образовательные:*

- дать первоначальные знания о конструкции робототехнических устройств;
- формировать представления о приемах сборки и программирования робототехнических устройств;

 формировать умение читать графические изображения, создавать мысленный образ в процессе конструирования моделей.

### *Развивающие:*

- развивать память, внимание, мышление;
- развивать мелкую моторику.

### *Воспитательные:*

- формировать творческое отношение к выполняемой работе;
- способствовать формированию положительной самооценки путем дифференцированного подхода к постановке задач перед обучающимися.

**Адресат программы –** возраст детей участвующих в реализации данной программы с 5 до 9 лет. Состав группы обучающихся –до 6 человек.

Программа предназначена для педагогов дополнительного образования. Она имеет модульную структуру, позволяющую составлять наиболее удобное планирование в соответствии с нагрузкой педагога, профилем его объединения и личным опытом, а также опираясь на принцип постепенного изложения материала от простого к сложному.

**Место реализации программы:** учебный кабинет, Муниципальный опорный центр дополнительного образования детей МБОУ ДО ЦВР «Радуга».

**Режим занятий**: 2 раза в неделю по 2 часа, 144 часа в год; длительность занятий с учетом возраста обучающихся составляет 2 занятия по 35 минут с перерывом 10 минут.

## **Объем и срок освоения программы**–срок реализации программы 1 год. **Отличительные особенности программы:**

 Обучающиеся получают новую информацию и поддержу педагога в тот момент, когда чувствуют в них необходимость;

 Большая часть времени в занятии посвящено практике, дети стараются сами решить поставленные задачи. Если что-то не получается, педагог задает наводящий вопрос или дает небольшую подсказку;

 Дошкольники и младшие школьники изучают не только программирование, но получают знанию из различных областей окружающей действительности;

 программа дает возможность обучающимся приобретать не только прочные практические навыки владения компьютерными программами, но и развиваться как творческая личность.

### **Планируемые и ожидаемые результаты.**

Для оценки качества знаний, умений и навыков обучающихся следует проводить различного рода контрольно-проверочные мероприятия.

Текущий контроль усвоения материала осуществляется по результатам выполнения практических заданий. Итоговый контроль реализуется в форме тестовых и контрольных заданий, мини-соревнований.

В результате освоения Программы обучающиеся *будут знать:*

- основные понятия робототехники, основные технические термины, связанные с процессами конструирования и программирования роботов;

- общее устройство и принципы действия роботов;

- общую методику расчета основных кинематических схем;

основные принципы компьютерного управления, назначение и принципы работы цветового, ультразвукового датчика, датчика касания, различных исполнительных устройств;

- правила техники безопасности при работе в кабинете, оснащенном

электрооборудованием.

В результате освоения Программы обучающиеся *будут понимать:*

- порядок обнаружения неисправностей в различных роботизированных системах;

- методику проверки работоспособности отдельных узлов и деталей;

- основные способы передачи механического воздействия, различные виды шасси.

В результате освоения Программы обучающиеся *будут уметь:*

- собирать простейшие модели с использованием LEGO EducationWeDo 2.0;

самостоятельно проектировать и собирать из готовых деталей роботов различного назначения;

- владеть основными навыками работы в визуальной среде программирования, программировать собранные конструкции под задачи начального уровня сложности;

- разрабатывать и записывать в визуальной среде программирования типовые команды управления роботом;

- подбирать необходимые датчики и исполнительные устройства, собирать простейшие устройства с одним или несколькими датчиками, собирать и отлаживать конструкции базовых роботов;

- правильно выбирать вид передачи механического воздействия для различных технических ситуаций, собирать действующие модели роботов, а также их основные узлы и системы начального уровня сложности.

## **Календарный учебный график дополнительной общеобразовательной (общеразвивающей) программы** «Робототехника LEGO EducationWeDo 2.0» **на 2022-2023 учебный год**

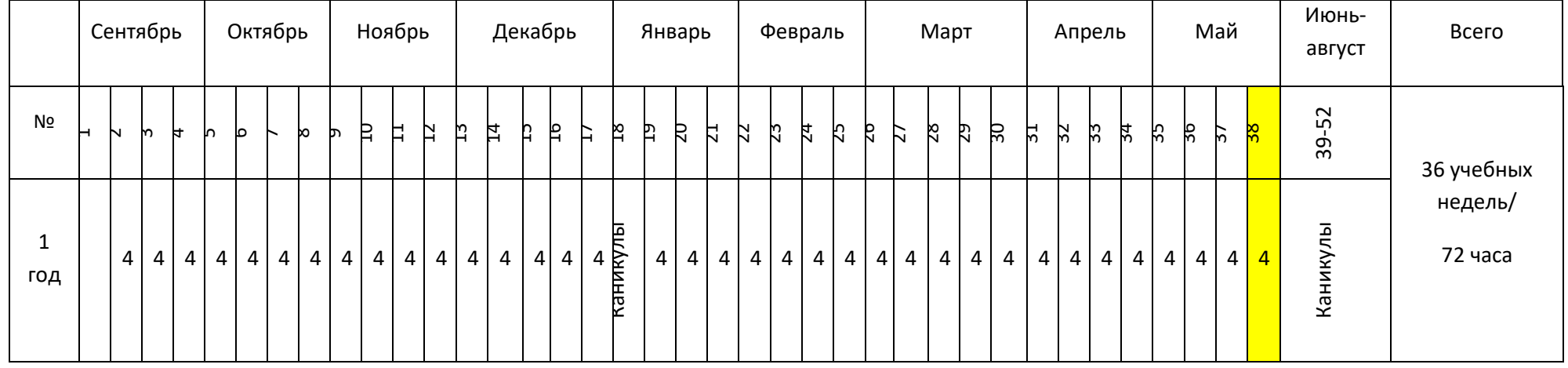

Промежуточная аттестация

## **3. Учебный план**

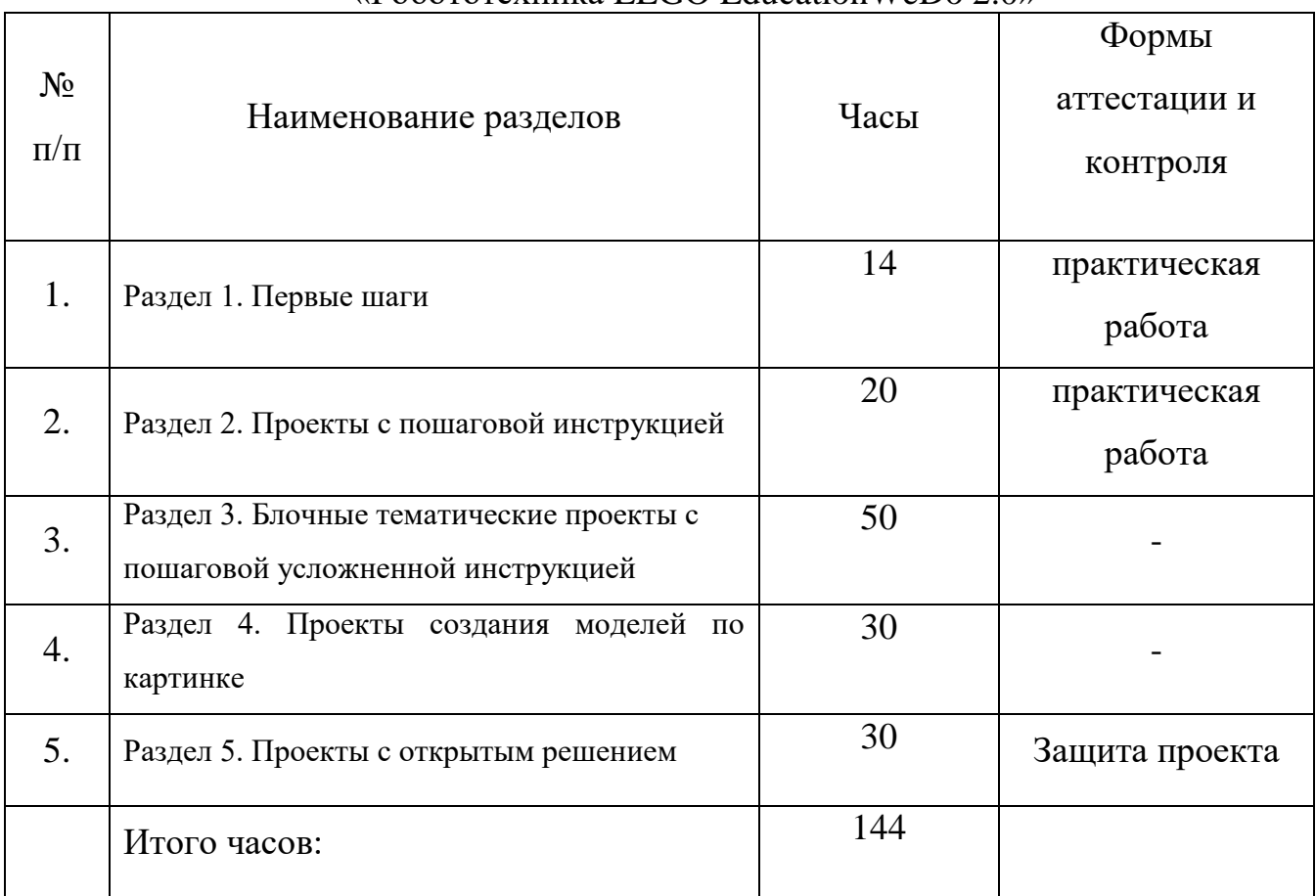

## дополнительной общеобразовательной (общеразвивающей) программы «Робототехника LEGO EducationWeDo 2.0»

## **4. Рабочая программа (учебно-тематический план)**

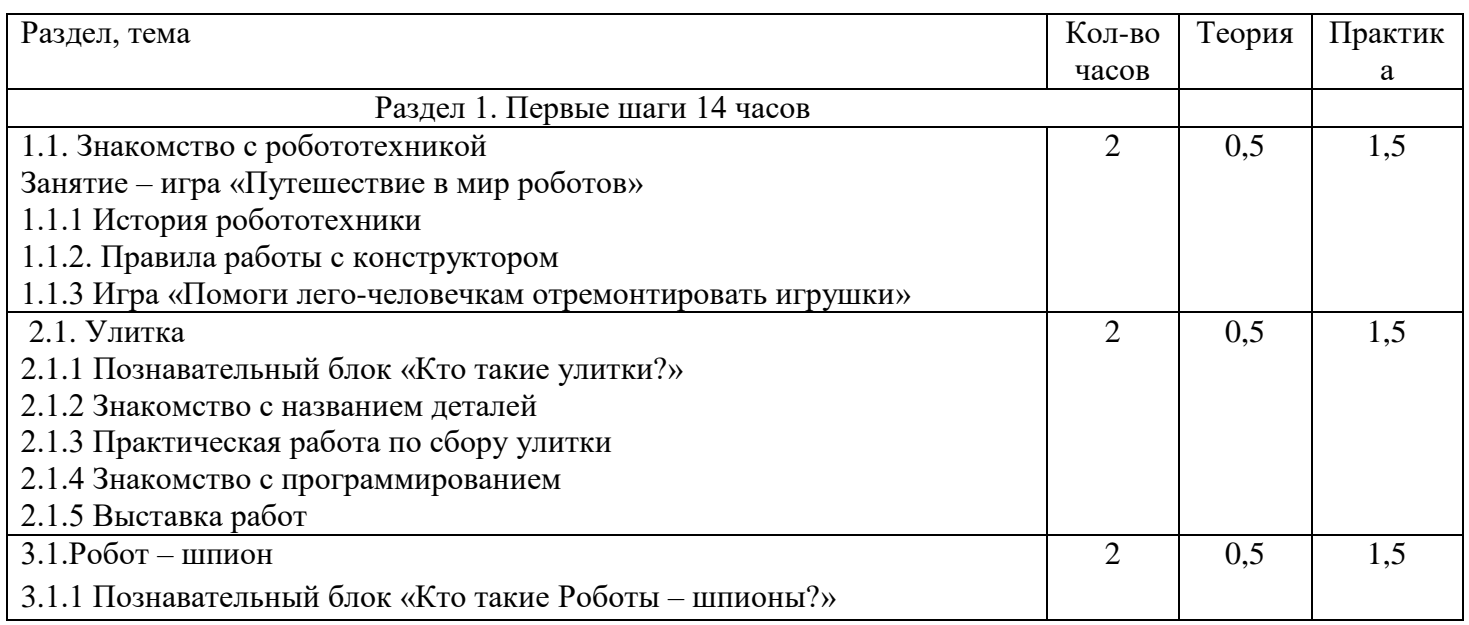

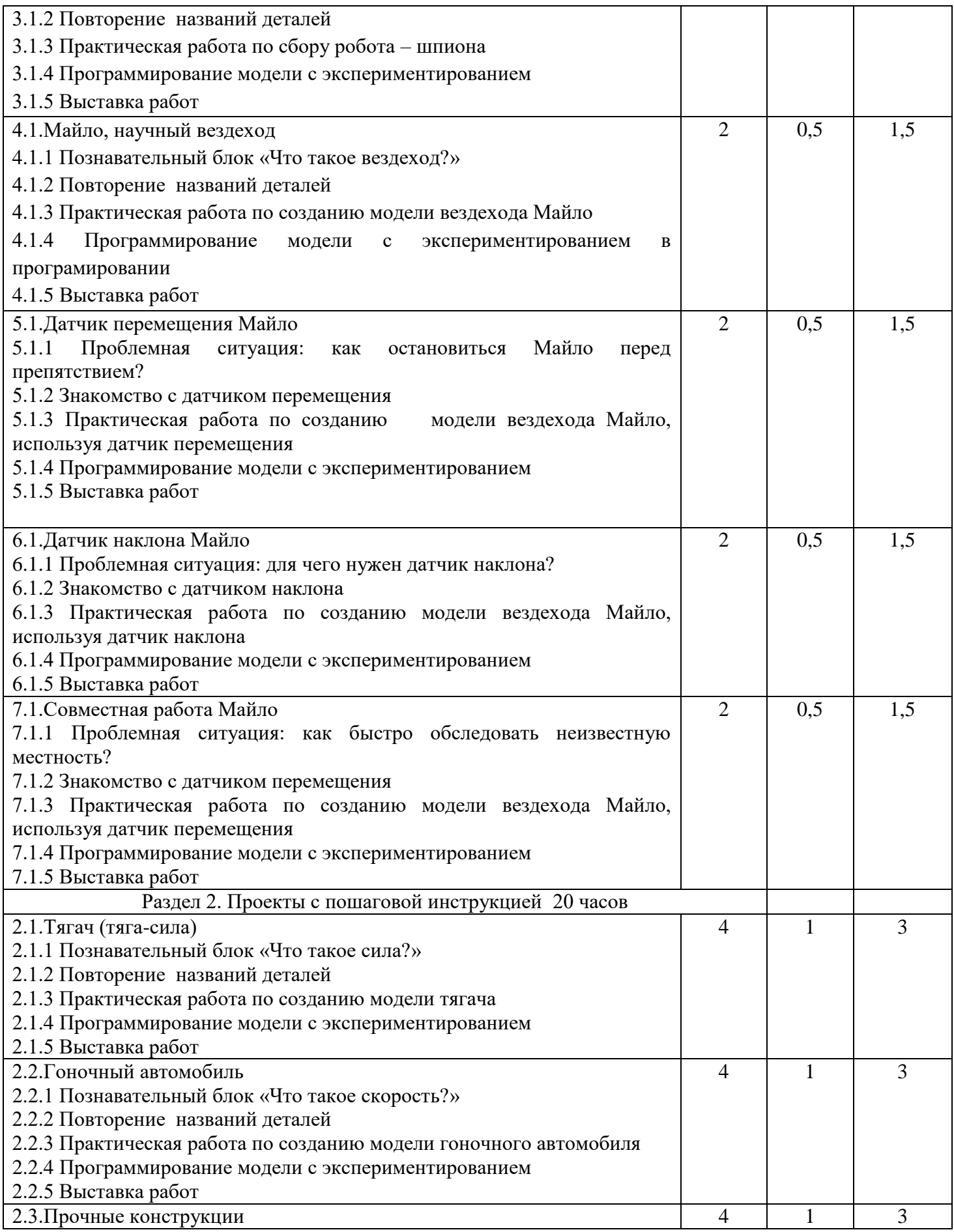

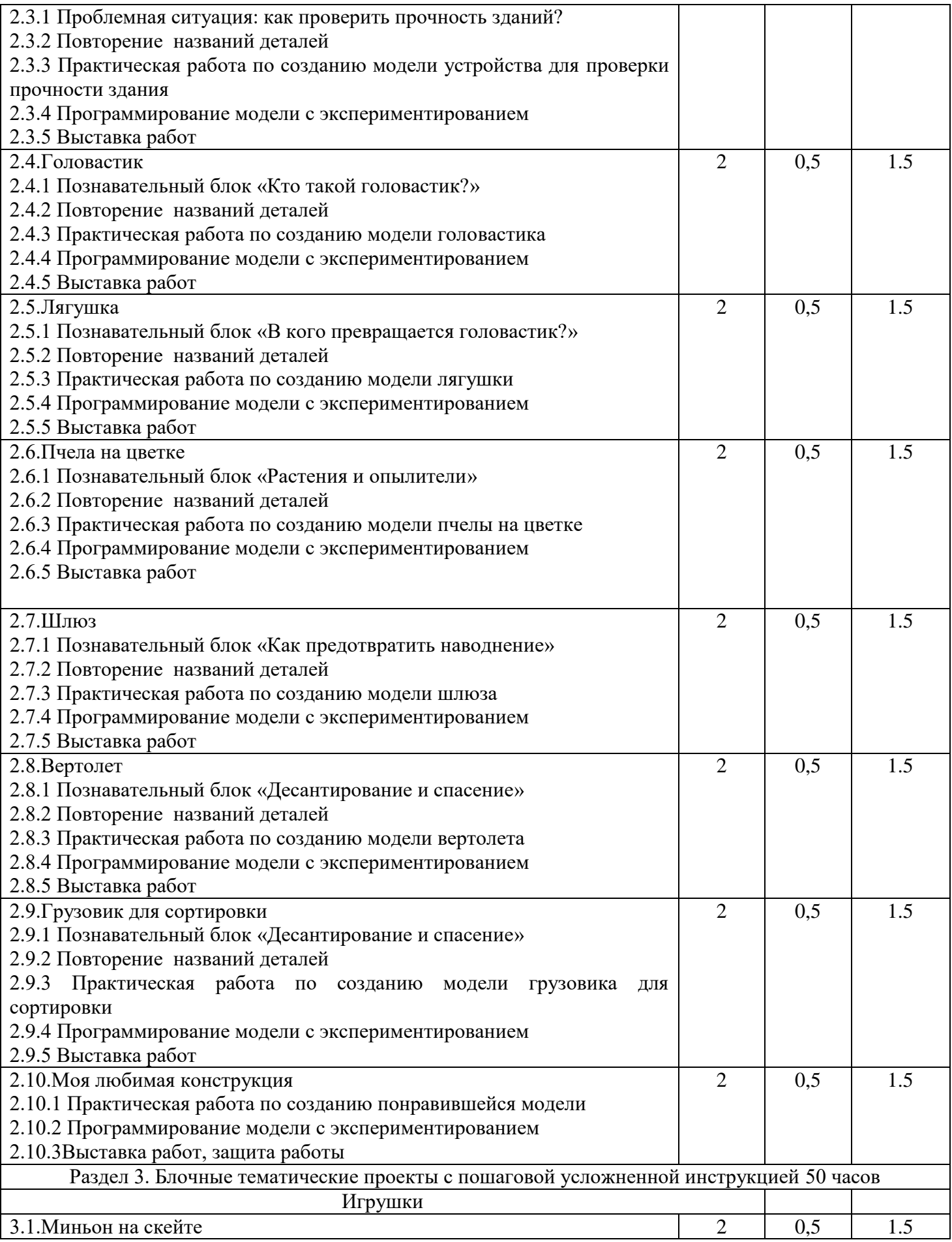

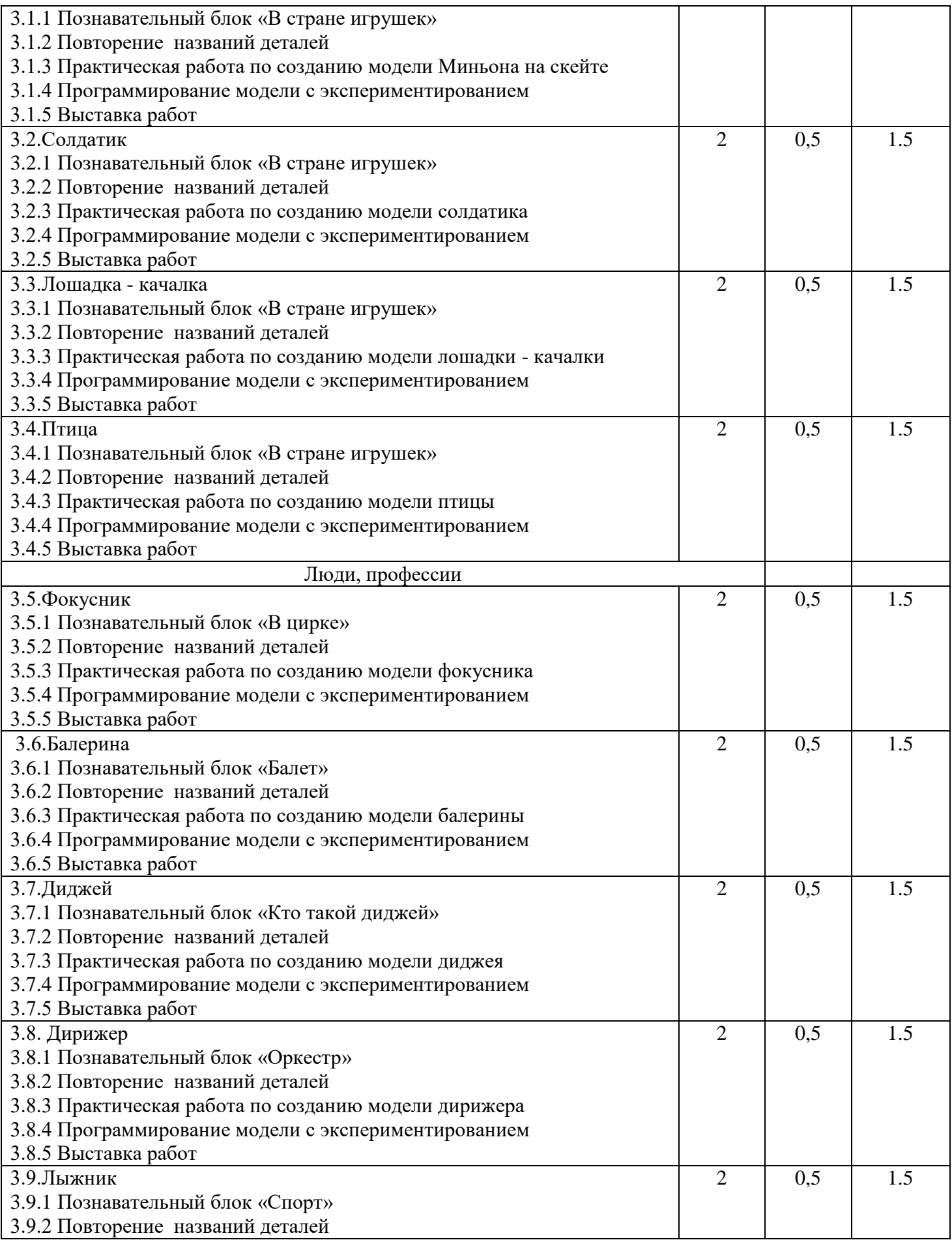

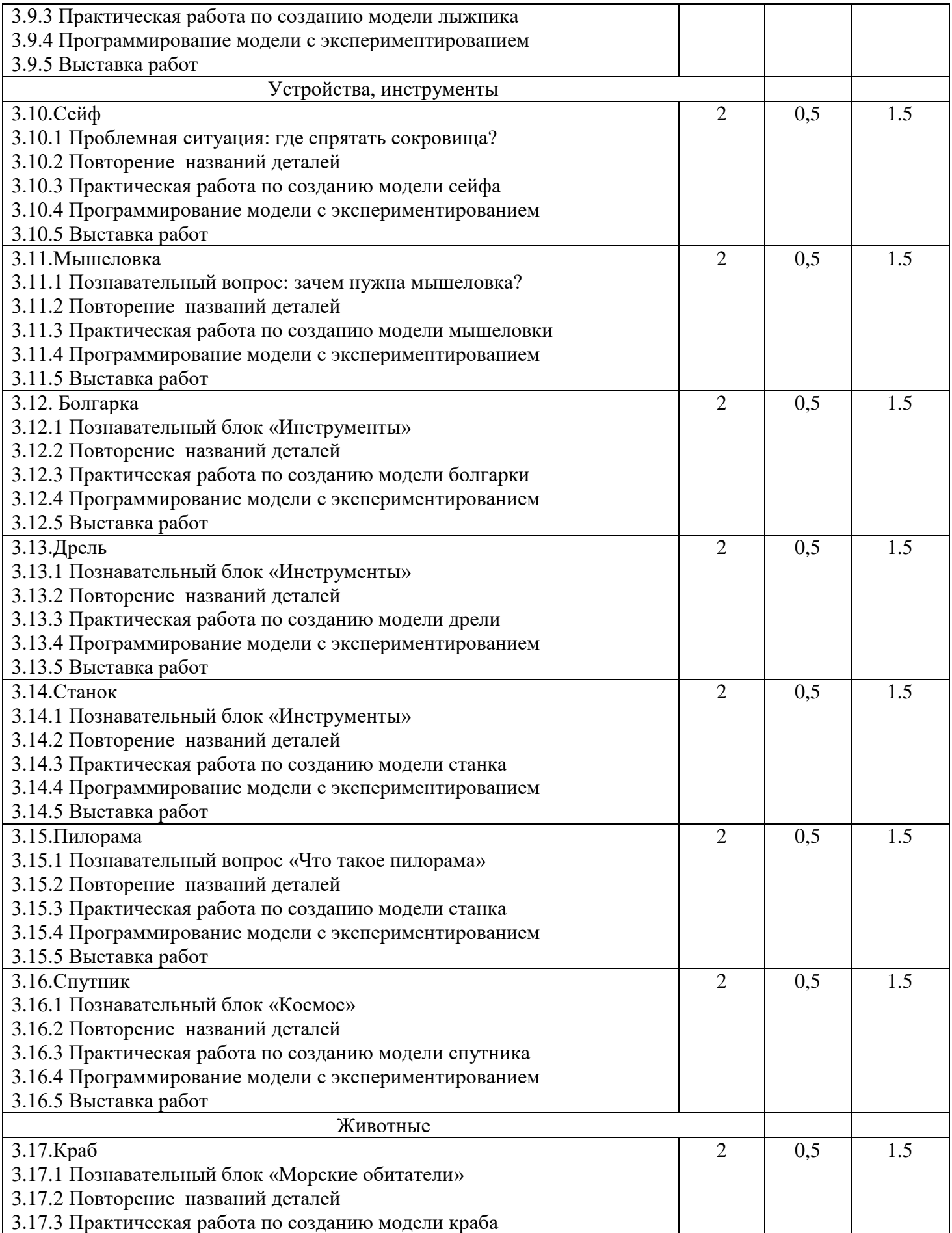

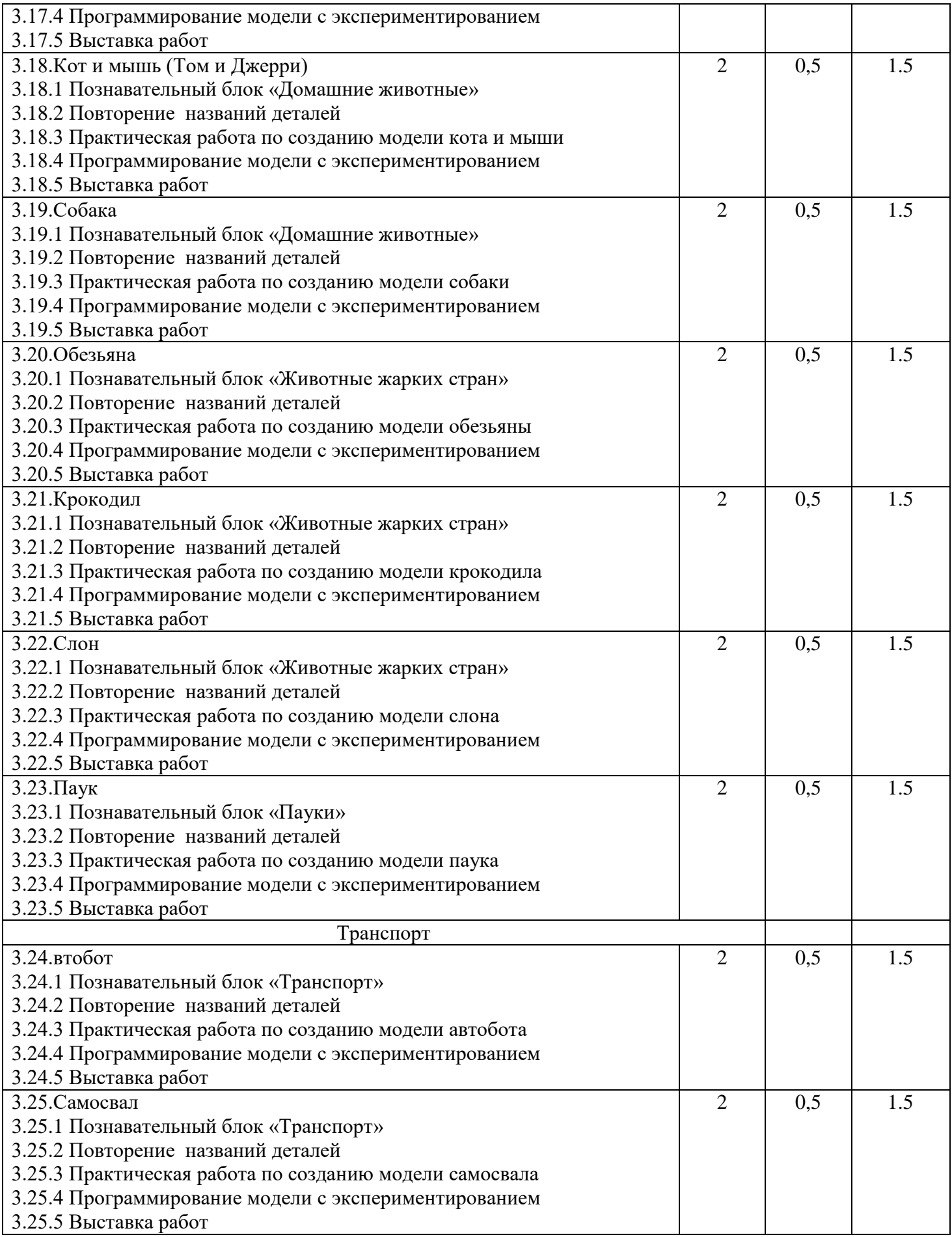

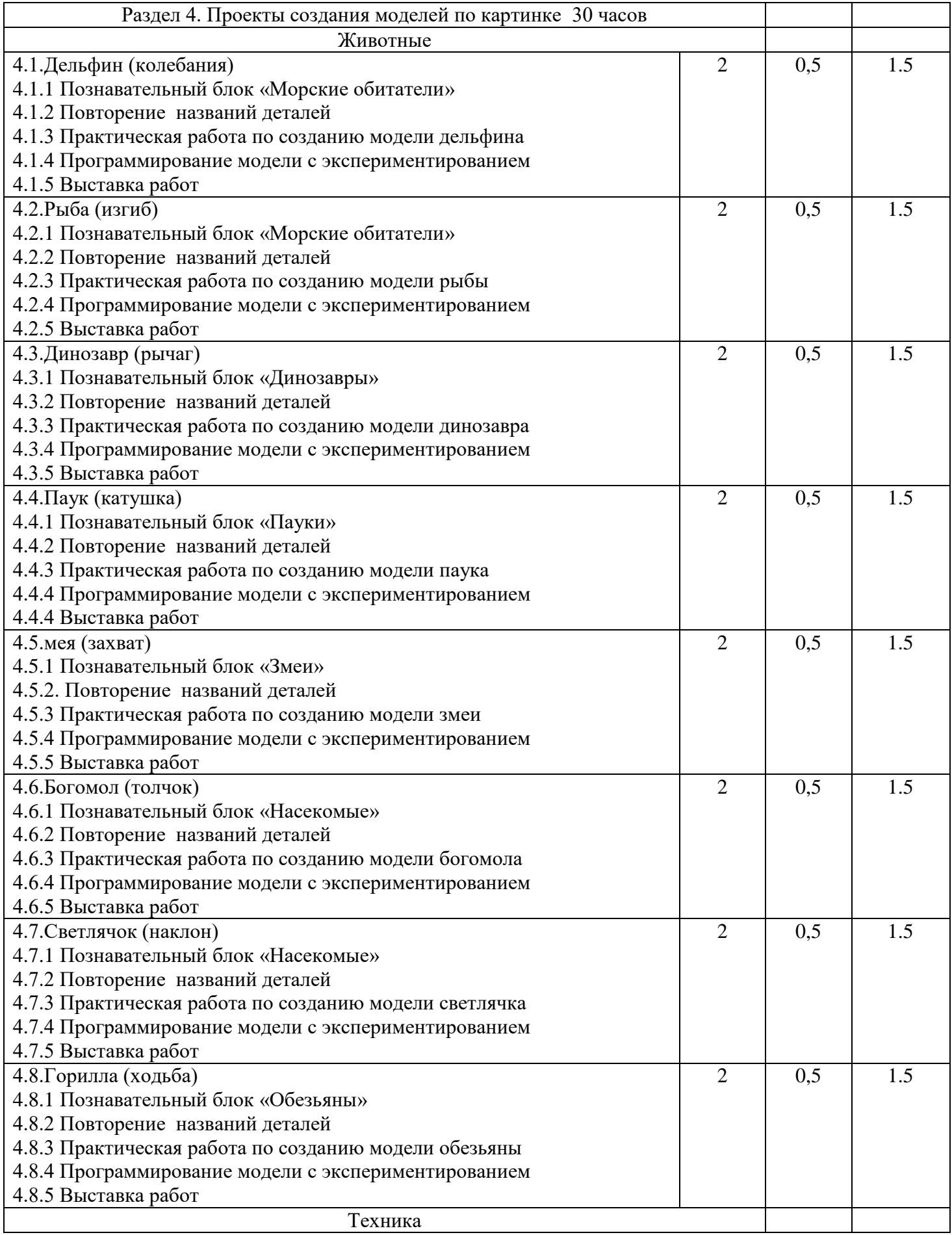

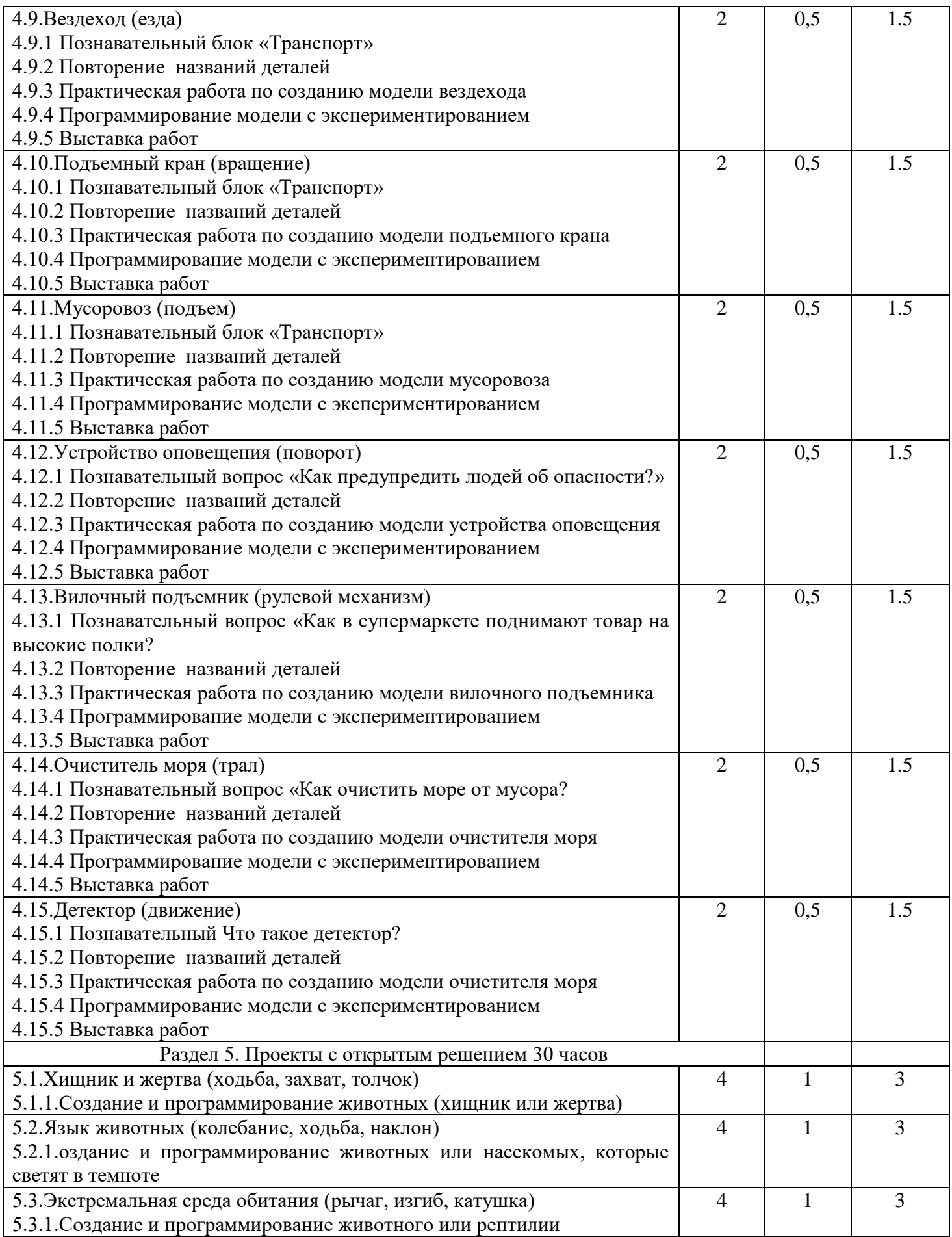

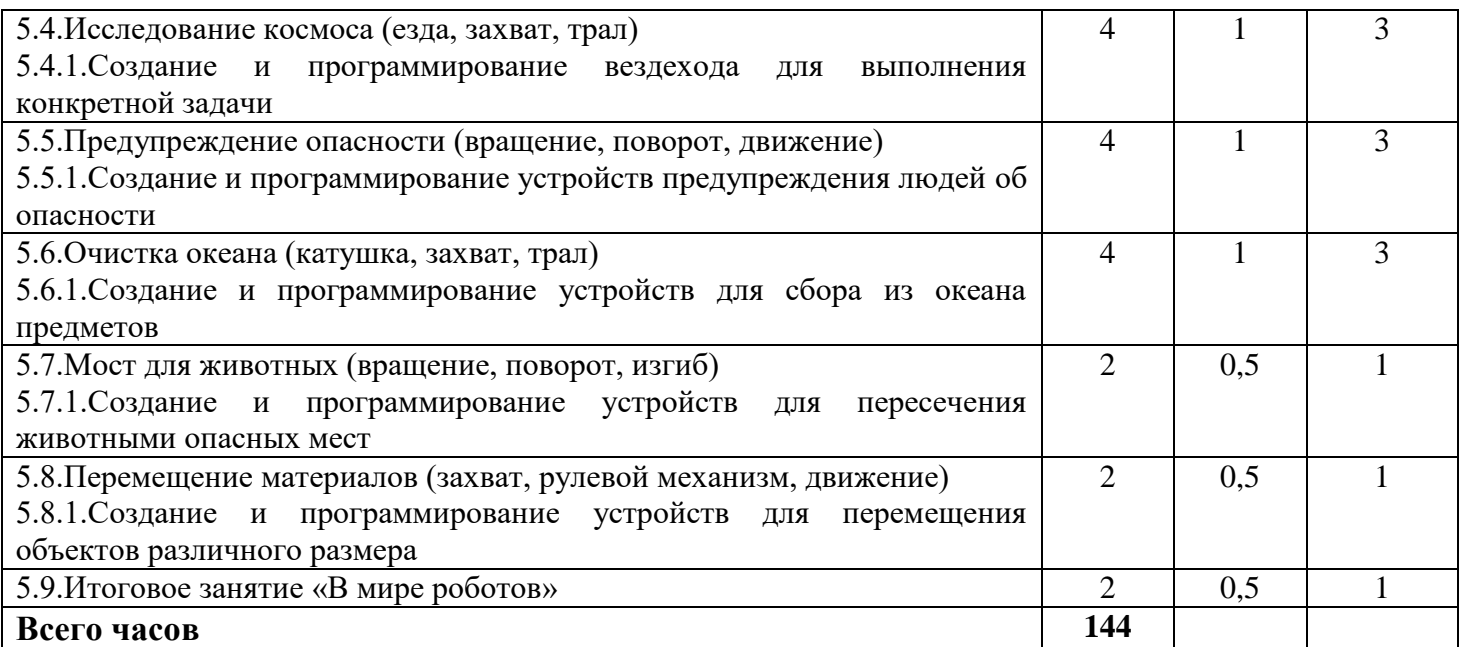

## Календарно-тематическое планирование

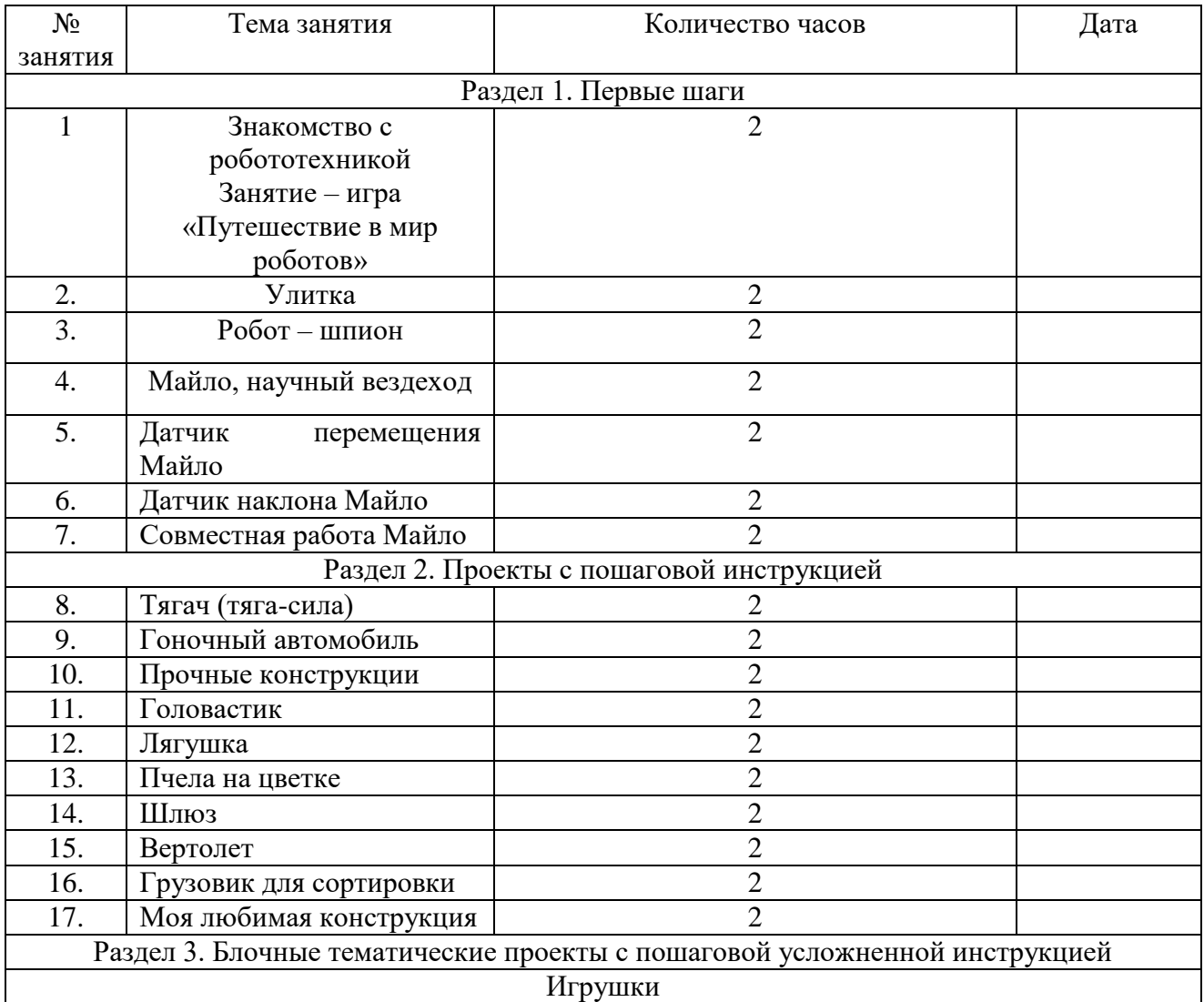

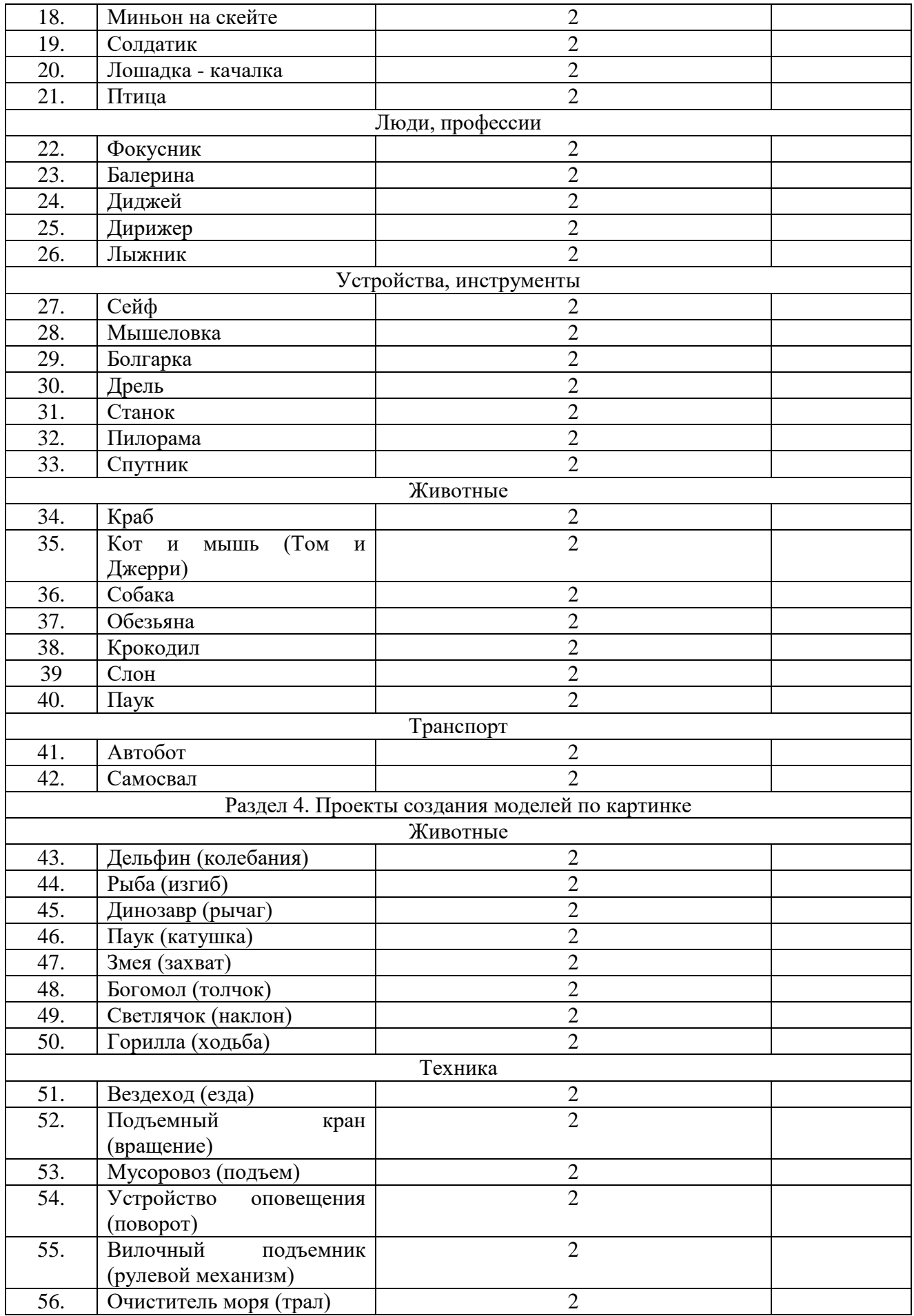

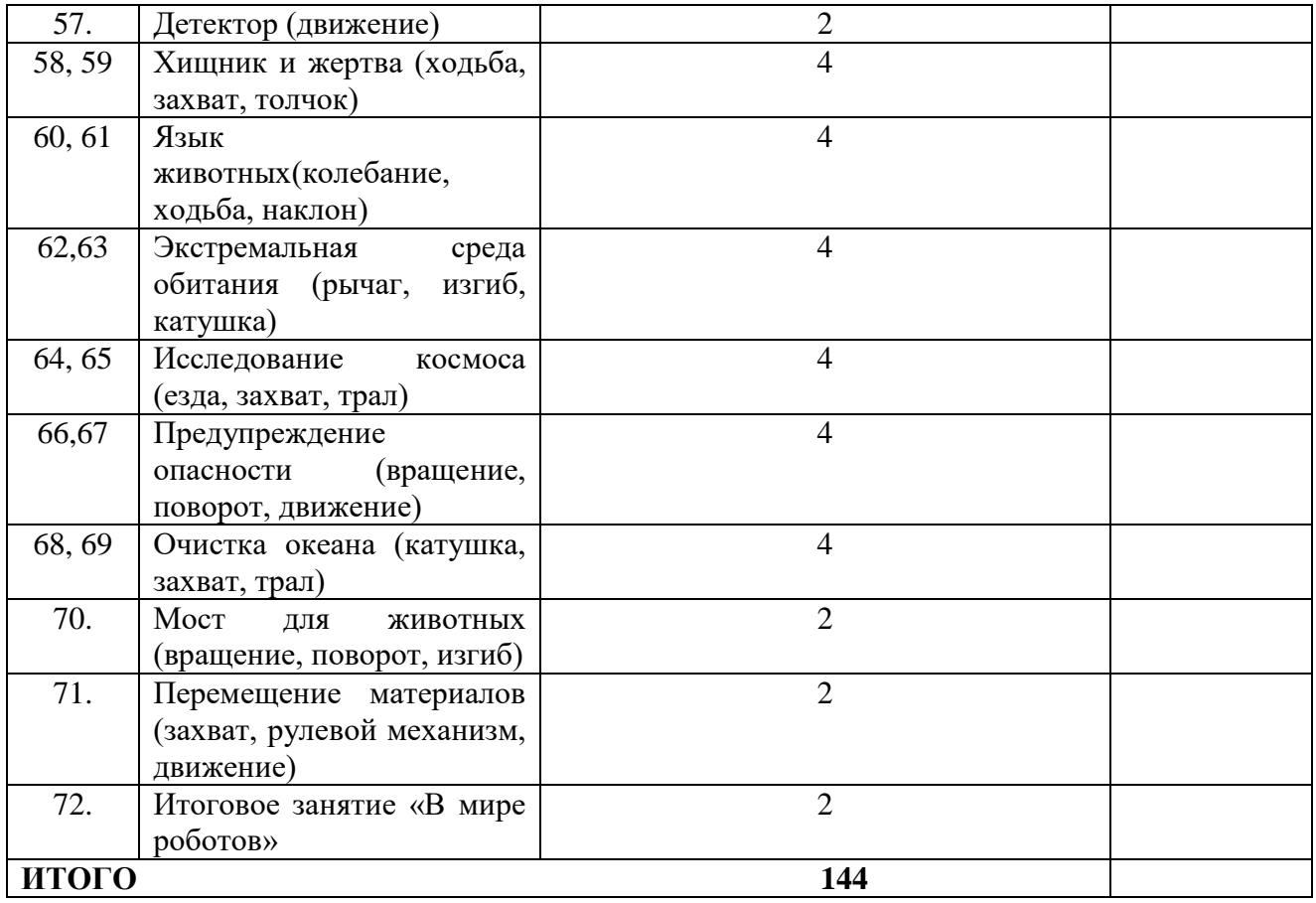

### 5. **Методическое обеспечение программы**

### **Формы проведения занятий:**

- инструктаж;
- беседа;
- игра;
- практическое занятие;
- подгрупповая сборка робототехнических средств;
- тренировки в учебном кабинете;
- соревнования роботов на тестовом поле.

## **Основные принципы обучения:**

- 1. *Научность.* Этот принцип предопределяет сообщение обучаемым только достоверных, проверенных практикой сведений, при отборе которых учитываются новейшие достижения науки и техники.
- 2. *Доступность.* Предусматривает соответствие объема и глубины учебного материала уровню общего развития обучающихся в данный период.
- 3. *Связь теории с практикой.* Обязывает вести обучение так, чтобы

учащиеся могли сознательно применять приобретенные ими знания на практике.

- 4. *Воспитательный характер обучения.* Процесс обучения является воспитывающим, учащийся не только приобретает знания и нарабатывает навыки, но и развивает свои способности, умственные и моральные качества.
- 5. *Наглядность.* Объяснение техники сборки робототехнических средств на конкретных изделиях и программных продукта.
- 6. *Систематичность и последовательность.*Учебный материал дается по определенной системе и в логической последовательности с целью лучшего его освоения (от простого к сложному, от частного к общему).
- 7. *Прочность закрепления знаний, умений и навыков.* Качество обучения зависит от того, насколько прочно закрепляются знания, умения и навыки учащихся.
- 8. *Индивидуальный подход в обучении.* В процессе обучения педагог исходит из индивидуальных особенностей обучающихся.

### 6. **Оценочные материалы.**

#### **Формы контроля.**

Для отслеживания результативности на протяжении всего процесса обучения осуществляются:

 *входная диагностика* (сентябрь) в форме собеседования - позволяет выявить возможности детей для занятия данным видом деятельности (проводится на первом занятии данной Программы);

 *текущий контроль* (в течение всего учебного года) - проводится после прохождения каждой темы, чтобы выявить пробелы в усвоении материала и развитии обучающихся, заканчивается коррекцией усвоенного материала;

 *промежуточная аттестация* - проводится 2 раза в течение учебного года по изученным темам и разделам для выявления уровня усвоения содержания Программы и своевременной коррекции учебновоспитательного процесса (форма проведения: выполнение практической работы), а так же в конце учебного года (май) и позволяет оценить уровень результативности усвоения Программы за год (форма проведения: соревнование, защита проекта).

## 7. **Условия реализации**

### **Материально-техническое обеспечение**

Для обеспечения учебного процесса в соответствии с Программой необходимо:

- учебный кабинет, оборудованный в соответствии с санитарногигиеническими требованиями на 6 ученических мест;
- ноутбук, с установленным программным обеспечением для LEGO EducationWeDo 2.0 (3 компьютера), дляпрограммирования робототехнических средств,настройки самих конструкторов, отладки программ, проверки совместной работоспособности программного продукта и модулей конструкторов;
- столы для испытаний роботов (размер 2000х4000 мм);
- игровое поле;
- листы бумаги А-4, карандаши, цветной картон, бумага, ножницы;
- набор конструкторов LEGO EducationWeDo 2.0;
- программное обеспечение LEGO.

## Список литературы

1. Филиппов, С.А. Робототехника для детей и родителей. – СПб.:

Наука, 2013.-319 с.

2. Комплект LEGO EducationWeDo 2.0 45300 [Электронный ресурс] Режим доступа: [https://robo3.ru/categories/lego/polnyy-komplekt-lego-education](https://robo3.ru/categories/lego/polnyy-komplekt-lego-education-wedo-2-0-45300/)[wedo-2-0-45300/,](https://robo3.ru/categories/lego/polnyy-komplekt-lego-education-wedo-2-0-45300/) свободный